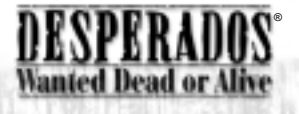

# Avertissement sur l'épilepsie

Certaines personnes sont susceptibles de faire des crises d'épilepsie ou d'avoir des pertes de conscience à la vue de certains types de lumières clignotantes ou d'éléments fréquents dans notre environnement quotidien. Ces personnes s'exposent à des crises lorsqu'elles regardent certaines images télévisées ou lorsqu'elles jouent à certains jeux vidéo. Ces phénomènes peuvent apparaître alors même que le sujet n'a pas d'antécédent médical ou n'a jamais été confronté à une crise d'épilepsie. Si vous-même ou un membre de votre famille avez déjà présenté des symptômes liés à l'épilepsie, veuillez consulter votre médecin avant toute utilisation. En outre, si vous présentez l'un des symptômes suivants : vertige, trouble de la vision, contraction des yeux ou des muscles, perte de conscience, trouble de l'orientation, mouvement involontaire ou convulsion, veuillez IMMEDIATEMENT cesser de jouer et consulter un médecin.

# ® **Wanted Dead or Alive**

# SOMMAIRE

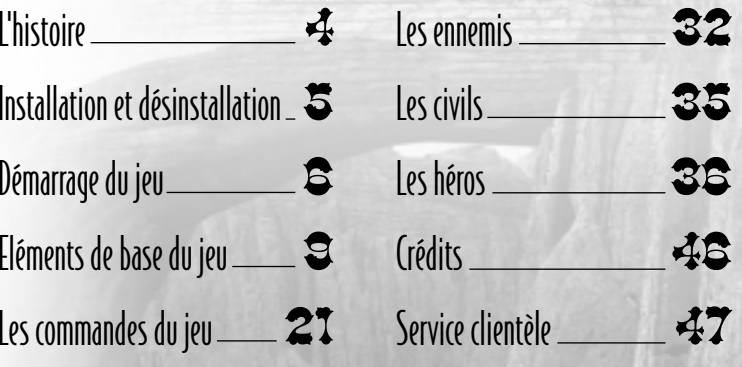

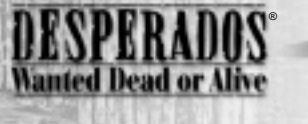

# L'histoire

El Paso, petite ville du Sud-Ouest des Etats-Unis, à la frontière mexicaine. Nous sommes en 1881. Depuis quelques mois, une bande de desperados dévalise les trains de la célèbre compagnie de chemins de fer Twinnings & Co. La direction de cette société décide alors de réagir : elle promet une récompense de 15 000 dollars à celui qui capturera le chef de la bande.

Cependant, personne à El Paso n'ose se mesurer aux bandits et c'est donc en toute impunité qu'ils poursuivent leurs méfaits. Même le marshal de la ville n'entreprend rien.

Seul un chasseur de primes étranger, du nom de John Cooper, a le courage de faire face à la situation. Il se rend auprès du sous-directeur de la Twinnings & Co à El Paso et se déclare prêt à le débarrasser des voleurs une fois pour toutes. Avec un petit groupe d'anciens compères rassemblés pour l'occasion, il déclare la guerre aux bandits. Mais au cours de cette chasse, qui

lui fera parcourir une bonne partie du Sud-Ouest des Etats-Unis, Cooper se rendra très vite compte qu'il ne s'agit pas d'une mission comme les autres...

# Installation et désinstallation

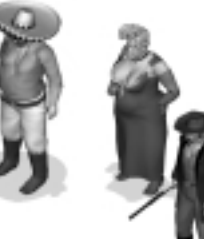

#### Installation de DESPERADOS – WANTED DEAD OR ALIVE

Insérez le CD-ROM de DESPERADOS – WANTED DEAD OR ALIVE dans votre lecteur de CD-ROM. Si ce dernier gère la fonction d'exécution automatique, le programme d'installation démarrera automatiquement. Dans le cas contraire, vous devrez le lancer manuellement. Pour ce faire, double-cliquez sur l'icône "Poste de travail" située sur le Bureau, puis sur l'icône du lecteur de CD-ROM. Ensuite, double-cliquez sur le fichier "autorun.exe" ou "desperados.exe".

Le menu de démarrage s'affiche. Cliquez sur le bouton "Installer Desperados" et suivez les instructions à l'écran afin d'installer DESPERADOS – WANTED DEAD OR ALIVE.

Vous pouvez ensuite désinstaller DESPERADOS – WANTED DEAD OR ALIVE à tout moment. Pour ce faire, cliquez sur le menu "Démarrer" de MS Windows et sélectionnez l'entrée correspondante dans le menu "Programmes". Vous pouvez également utiliser la fonction "Ajout/suppression de programmes" du "Panneau de configuration" de MS Windows. Enfin, il est également possible d'avoir recours aux options d'installation du menu de démarrage apparaissant après le chargement du jeu.

#### Configuration minimum requise

- MS Windows® 95, 98, Millenium ou 2000 (en mode administrateur seulement)
- Pentium II® 233 MHz MMX ou 100% compatible
- Lecteur de CD-ROM 4x
- $\bullet\,$  Carte Vidéo 4 Mo (PAS de carte accélératrice 3D spécifique exigée, non compatible avec Permedia 2)
- 64 Mo de mémoire vive
- $\bullet$  Clavier et souris compatibles DirectX
- $\bullet$  Carte son compatible Direct X
- DirectX 7.1 ou ultérieur (DirectX 8 est fourni sur le CD)
- 600 Mo d'espace libre sur le disque dur

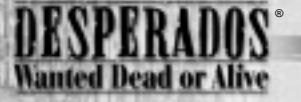

# Démarrage du jeu

#### Le menu de démarrage

Ce menu s'affiche immédiatement après le chargement du jeu. Il vous permet de commencer une partie, de modifier les options d'installation ou d'accéder automatiquement à Internet pour y trouver des mises à jour ou des niveaux supplémentaires.

#### Le menu principal

Ce menu s'affiche lorsque vous lancez le jeu à l'aide du menu de démarrage. Comme dans tous les autres menus, vous pouvez vous y déplacer en cliquant sur les éléments de votre choix. Il comprend les cinq éléments suivants :

- $\bullet$  <code>Démarrer</code> permet de commencer une nouvelle partie ou de charger une partie enregistrée.
- $\bullet$  Choisir un Joueur– permet de modifier le profil de joueur actif.
- $\bullet\,$  Revoir Films– permet de revoir une scène cinématique déjà visualisée.
- $\bullet$  Crédits affiche le nom des concepteurs du jeu.
- $\bullet$  Quitter permet de quitter le jeu.

Outre ces cinq éléments, le menu principal présente le profil du joueur, c'est-à-dire son nom, le niveau qu'il a atteint et le temps total (en minutes) qu'il lui a fallu pour accomplir les missions.

#### Modification d'un profil de joueur

Dans DESPERADOS – WANTED DEAD OR ALIVE, vous pouvez créer jusqu'à dix profils de joueur. Lorsque vous cliquez sur "Joueur" dans le menu principal, vous parvenez à un sous-menu, dans lequel vous pouvez créer un profil, en sélectionner un, le renommer ou le supprimer (attention : cette action supprime également toutes sauvegardes du profil).

#### Visualisation des scènes cinématiques intermédiaires

Lorsque vous avez achevé un niveau avec succès, vous verrez souvent apparaître une scène FMV intermédiaire (FMV = Full Motion Video, séquence vidéo plein écran) destinée à faire avancer l'intrigue.

Après sa première exécution automatique, une telle scène peut être revue à tout moment. Dans le menu principal, cliquez sur "Revoir Films", puis choisissez la scène souhaitée dans la liste.

#### Le menu du jeu

Ce menu s'affiche lorsque vous cliquez sur "Démarrer" dans le menu principal. Il comporte les six éléments suivants :

- Jouer ! permet de lancer le niveau en cours (voir le passage sur le profil du joueur).
- $\bullet$  <code>Charger</code> permet de charger une partie enregistrée.
- $\bullet\,$  Sauvegarder (non actif dans ce premier menu)– permet de sauvegarder une partie.
- $\bullet$  Options permet de modifier les paramètres graphiques et audio ainsi que les raccourcis clavier.
- Recommencer (non actif dans ce premier menu) permet de recommencer du début le niveau sélectionné.
- $\bullet\,$  Quitter permet de revenir au menu principal.

Vous pouvez également afficher ce menu pendant le jeu (dans lequel les options Sauvegarder et Recommencer seront alors actives), en appuyant sur la touche [Echap]. Ce menu vous permettra également d'avoir le mode « Description de la mission ».

Dans ce menu, l'option « Sauter l'intro » ne sera pas active la première fois que vous verrez la séquence d'introduction, mais à partir de la deuxième fois.

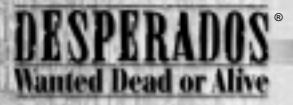

#### Sauvegarde et chargement d'une partie

Dans DESPERADOS – WANTED DEAD OR ALIVE, vous disposez de deux options pour sauvegarder une partie : la fonction de sauvegarde rapide et la fonction de sauvegarde classique. La sauvegarde rapide d'une partie s'effectue lorsque vous appuyez sur une certaine touche au cours du jeu (voir les commandes du jeu). Sachez cependant que chaque nouvelle sauvegarde rapide écrase la précédente. Par conséquent, il n'existe qu'un seul fichier de sauvegarde rapide, que vous pouvez charger à tout moment via la fonction de chargement rapide.

La sauvegarde classique, quant à elle, consiste à cliquer sur "Sauvegarder" dans le menu du jeu. Cette méthode présente un avantage : vous pouvez donner à la partie un nom, sous laquelle elle sera mémorisée. De plus, une capture d'écran apparaît, vous permettant de l'identifier plus facilement dans la liste des parties enregistrées.

#### Les options

Pour adapter le programme à votre configuration matérielle, cliquez sur "Options" dans le menu du jeu. Trois fonctions de paramétrage vous sont alors offertes :

- $\bullet\,$  Vidéo– paramétrage des options graphiques.
- Son– paramétrage des options audio.
- $\bullet$  Raccourcis paramétrage des raccourcis clavier.

La commande "Vidéo" permet tout d'abord de choisir parmi les trois résolutions d'écran disponibles (640 x 480, 800 x 600, 1 024 x 768). Ensuite, elle vous donne la possibilité de diminuer le niveau de détail des graphismes, notamment lorsque votre ordinateur n'est pas très performant et que vous attachez plus d'importance à un rendu fluide qu'à une précision élevée des images. Ce paramétrage influe essentiellement sur l'affichage du champ de vision de vos ennemis.

La commande "Son" vous permet de régler la qualité audio qui influe également sur les performances du jeu. En outre, elle vous sert à ajuster le volume sonore comme bon vous semble.

A l'aide de la commande "Raccourcis", vous pouvez enfin modifier à votre guise les raccourcis clavier. Il existe deux paramétrages "Préréglages" ainsi qu'un élément intitulé "Utilisateur", grâce auquel vous pouvez modifier manuellement chaque réglage. Les raccourcis clavier correspondant aux paramètres "Préréglages" sont décrits plus loin dans ce manuel.

# Eléments de base du jeu

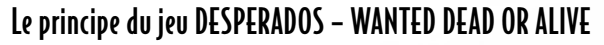

Dans DESPERADOS – WANTED DEAD OR ALIVE, vous prenez la tête d'un groupe de chasseurs de primes (six au maximum), qui se lancent à la poursuite d'un mystérieux bandit. Pour l'attraper, vous devrez résoudre des énigmes passionnantes et parcourir une grande partie du Sud-Ouest des Etats-Unis. Bourgades endormies de la frontière mexicaine, canyons poussiéreux, mines d'argent, pueblos en ruine, villes fantômes désolées et une prison militaire quasi imprenable au beau milieu du désert : tels sont les lieux que vous traverserez au cours de cette aventure.

Ce n'est qu'en restant unis et en conjuguant leurs forces que les six compères réussiront à trouver la tanière du méchant et à le défier au cours d'un combat final – un combat dont l'issue reste pour le moins incertaine...

L'essentiel dans DESPERADOS – WANTED DEAD OR ALIVE n'est pas de tirer plus vite que son ombre. En fait, il s'agit plutôt de combiner au mieux intelligence, sens tactique et aptitudes stratégiques. Bien sûr, vous n'en devrez pas moins livrer de terribles duels contre des bandits à la gâchette facile. Cependant, soyez assuré que si vous pénétrez dans une ville en tirant sur tout ce qui bouge, vous ne vous en tirerez pas mieux que les Clanton lors de leur duel contre Wyatt Earp à O.K. Corral.

De façon générale, le principe est le suivant : comportez-vous dans DESPERADOS – WANTED DEAD OR ALIVE comme dans la vraie vie. Certes, il est plutôt rare de nos jours de se battre en duel contre un shérif ou de provoquer une bagarre lors

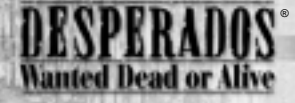

d'une partie de poker dans un saloon, mais que cela ne vous empêche pas de vous glisser dans la peau des personnages !

#### Les personnages - différence entre PJ et PNJ

En principe, tous les personnages du jeu peuvent être classés dans l'une des deux catégories suivantes : PJ ou PNJ.

A la catégorie des PJ (personnages jouables) appartiennent les six héros que vous pouvez diriger au cours du jeu. Au début, seul John Cooper est à votre disposition. Les autres membres de l'équipe <sup>n</sup>'apparaissent que plus tard et peuvent, dans certains cas, repartir voire "disparaître" de façon temporaire. Par conséquent, la constitution de votre équipe pour les différentes missions dépend du déroulement de l'histoire. Laissez-vous surprendre...

Parmi les PNJ (personnages non jouables), on compte tous les autres personnages qui peuplent l'univers de DESPERADOS – WANTED DEAD OR ALIVE. Il peut s'agir aussi bien d'ennemis armés que de civils innocents, avec lesquels vous pouvez interagir de différentes façons.

Vous trouverez une description détaillée des civils et des ennemis plus loin dans ce manuel.

#### Le plus important : ne jamais se faire remarquer !

Malgré les services qu'ils rendaient à la communauté, les chasseurs de prime n'étaient pas très appréciés au temps du Far West (et ne le sont probablement pas beaucoup plus aujourd'hui). Ainsi, dans DESPERADOS – WANTED DEAD OR ALIVE, vous aurez quantité d'occasions de vous faire des ennemis. Si les PNJ ne vous sont pas toujours hostiles, vous constaterez rapidement que la vie d'un chasseur de primes ne vaut pas très cher : en cas de doute, votre interlocuteur préfèrera vous tuer plutôt que de vous laisser la parole...

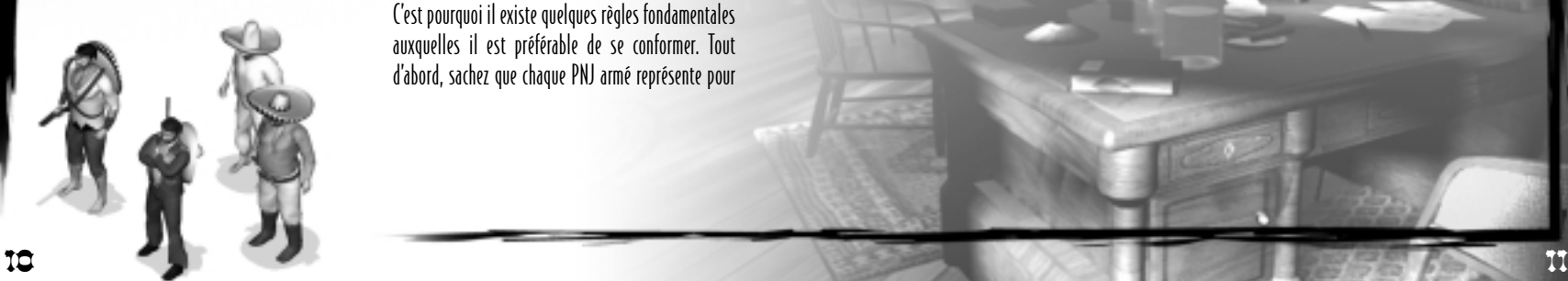

C'est pourquoi il existe quelques règles fondamentales auxquelles il est préférable de se conformer. Tout d'abord, sachez que chaque PNJ armé représente pour vous un danger potentiel. Selon la mission, cela ne vous autorise pas pour autant à le tuer. Mais dans une situation inversée, un tel PNJ aura beaucoup moins de scrupules à votre égard.

Une deuxième règle, peut-être la plus importante, découle directement de la première. Elle s'énonce comme suit : évitez à tout prix d'attirer l'attention sur vous par des actes irréfléchis. Vous disposez à cet effet d'un large éventail de possibilités, comme distraire l'ennemi, l'attirer ailleurs, le neutraliser silencieusement ou l'irriter temporairement. Dans une situation extrême, votre seul recours est parfois de dégainer, mais attention : souvent, cela ne fera que compliquer la situation.

Enfin, il est fortement conseillé de toujours effacer soigneusement ses traces. En effet, tous vos efforts pour vous faufiler derrière un ennemi et l'assommer seront vains si vous le laissez en plein milieu de la rue, où la prochaine patrouille le découvrira sans mal. Mieux vaut le ligoter et le cacher dans une grange déserte. Faites de même pour les PNJ que vous battez en duel...

#### Ne tirez jamais sur le pianiste !

Nous avons vu qu'un PNJ armé représente pour vous un danger permanent, contre lequel vous pouvez vous défendre arme au poing si besoin est. En revanche, une autre règle tacite, sorte de code d'honneur du Far West, interdit à quiconque de tirer sur une personne désarmée. Vous ne devez donc en aucun cas tuer de civils, même si l'un d'eux court avertir le shérif de votre présence. Le seul moyen de vous débarrasser d'un civil, du moins de façon provisoire, est de l'assommer (à l'aide d'un coup de poing ou d'un gaz anesthésiant), puis de le ligoter.

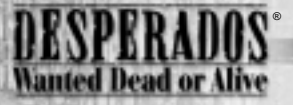

#### La fonction des didacticiels

Comme nous l'avons évoqué plus haut, de nouveaux personnages viennent peu à peu se joindre à votre groupe. Dès qu'un nouveau PJ apparaît, le scénario s'accompagne d'un didacticiel. Celui-ci étant incorporé au jeu, vous ne risquez pas de perdre à chaque fois le fil de l'histoire.

Dans ces didacticiels, vous ne dirigez généralement que le nouveau personnage afin de vous familiariser avec ses principales actions. Si les dialogues y sont nombreux - explications obligent vous y bénéficiez d'un temps suffisamment long pour apprendre à connaître le nouveau PJ. Les didacticiels sont conçus de manière à vous présenter toutes les actions principales du héros concerné. Par conséquent, ils vous permettent normalement de résoudre tout le jeu sans l'aide du manuel. Ne le refermez pas trop tôt toutefois : certaines astuces et fonctions supplémentaires sont uniquement décrites dans le manuel !

Comme vous débutez le jeu avec John Cooper, le premier didacticiel est consacré à ce personnage.

#### La description des missions

Chaque mission commence par un dialogue entre les différents protagonistes. Ce dialogue vous renseigne sur les objectifs de cette mission.

Libérer un compère emprisonné, déjouer un piège, exécuter minutieusement une attaque de banque : tels sont quelques-unes des missions auxquelles vous serez confronté dans DESPERADOS – WANTED DEAD OR ALIVE. Elles sont toutes différentes et vous proposent à chaque fois de nouveaux défis.

A la fin du dialogue initial, qui s'accompagne souvent de mouvements de caméra et d'autres actions, le scénario correspondant démarre. Si vous pensez ne pas détenir toutes les informations

nécessaires ou si des questions subsistent, appuyez sur la touche [Echap] pour afficher le menu du jeu : celui-ci contient un résumé des missions à accomplir (cette fonction s'avère également utile lorsque vous continuez une partie arrêtée plusieurs jours auparavant).

Au cours d'une mission, les tâches et les objectifs peuvent changer et d'autres peuvent venir s'ajouter (surtout dans les didacticiels). A chaque fois, vous en serez averti par un dialogue, au cours duquel les personnages exposeront la nouvelle situation. Dans ce cas, le résumé de la mission est bien sûr actualisé.

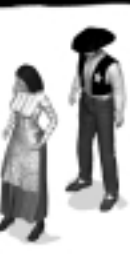

#### Voir et être vu – entendre et être entendu

Vous (et vos personnages) possédez par rapport aux PNJ pilotés par l'ordinateur un avantage considérable : vous voyez et entendez tout ce qui se passe autour de vous. Dès le début d'un scénario, vous pouvez parcourir la carte afin d'observer vos ennemis, de localiser leurs patrouilles, etc. Vos adversaires, en revanche, n'ont pas la moindre idée de l'endroit où sont postés vos PJ et ignorent tout de leurs intentions.

Cependant, si vous n'êtes pas assez prudent, cette situation peut rapidement changer. En effet, vos ennemis voient et entendent également. Grâce à leur champ de vision (voir plus loin pour une description détaillée), il est assez facile de déterminer ce qu'ils voient. Quant à savoir exactement ce qu'ils entendent, cela relève plutôt de l'estimation. Certes, certaines actions des PJ (la montre de Cooper ou le bâton de dynamite, par exemple) s'accompagnent d'une indication précise sur leur portée. Toutefois, dans la plupart des cas, vous devrez plutôt faire appel à votre bon sens. Ainsi, il va de soi qu'un cow-boy au pas mal assuré fera plus de bruit qu'une gracieuse petite Chinoise se faufilant derrière un ennemi. De même, un couteau volant dans les airs sera plus difficile à entendre que le grondement d'une Gatling. A cet égard, l'environnement joue un rôle non négligeable : l'écho renvoyé par une falaise peut parfois s'entendre à des kilomètres à la ronde !

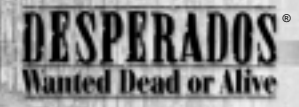

Veillez en outre au sol sur lequel vous faites évoluer vos PJ. Ainsi, évitez les planches craquantes d'une passerelle, les flaques d'eau ou l'herbe sèche pour vous faufiler derrière un ennemi. Kate est la seule de l'équipe à pouvoir se déplacer silencieusement sur n'importe quel type de surface, une aptitude que le bruyant Sanchez n'est pas prêt de maîtriser !

#### La faune et la flore

Contrairement aux autres jeux de stratégie, DESPERADOS – WANTED DEAD OR ALIVE accorde une place essentielle à la nature environnante. Ainsi, les eaux chantantes d'une cascade ne servent pas uniquement à embellir le décor : elles peuvent aussi vous dissimuler lorsque vous décidez de faire feu sur vos ennemis. Les bruits forts couvrent les bruits faibles, comme dans la vraie vie. Et il va de soi qu'un bâton de dynamite lancé dans une rivière aura bien du mal à exploser.

Cependant, ne consacrez pas toute votre attention à la nature en elle-même : veillez également à toutes les bêtes qui la peuplent. Vous ne pouvez pas tuer d'animaux mais ceux-ci peuvent vous mener à votre perte. Ainsi, une nuée de corbeaux effrayés ou un troupeau de cochons grognant de peur peut éveiller les soupçons d'un shérif aux aguets. Evitez donc d'approcher nos amies les bêtes de trop près : vous pourriez le regretter.

#### Mon royaume pour un cheval !

Parmi les animaux, le cheval occupe une place particulière. En effet, que serait le cow-boy sans ce fidèle compagnon ? Ainsi, dans de nombreux scénarios, l'un des objectifs consiste à rassembler des chevaux afin de prendre le large une fois la mission accomplie.

Il est néanmoins fortement déconseillé de débouler au grand galop en plein milieu d'une mission : en moins de deux, votre présence serait connue à un kilomètre à la ronde et, au moindre coup encaissé, votre monture, apeurée, vous jetterait à terre. Toutefois, une telle réaction de frayeur peut aussi jouer en votre faveur, car vos ennemis utilisent également des chevaux pour vous poursuivre. Ainsi, le serpent de Sam est idéal pour effrayer des chevaux et envoyer leurs cavaliers mordre la poussière. Très efficace également, la capacité de Cooper d'entailler la sangle du harnachement.

Mais vos adversaires n'enfourchent pas seulement leurs chevaux pour vous poursuivre. Parfois, ils ont simplement pour but de ramener un cheval errant au bercail.

Pour éviter que vos ennemis ne vous poursuivent avec leurs montures, vous pouvez aussi les leur "emprunter" (non, ce n'est pas du vol !). Lorsque l'un de vos personnages est en selle, cliquez sur un deuxième cheval (le pointeur de la souris prend alors la forme d'un lasso) : celui-ci vous emboîtera sagement le pas jusqu'à ce que vous le relâchiez en cliquant avec le bouton droit de la souris.

Dans certaines situations apparemment désespérées, vos six personnages ont tous un dernier tour dans leur sac : lorsqu'ils se trouvent en hauteur (sur un balcon ou un mur, par exemple) et qu'un cheval est posté en dessous, ils peuvent sauter directement en selle (clic gauche sur le cheval) et déguerpir. Yiiiieeehaaaa !!!

Une dernière chose : PJ et PNJ peuvent uniquement monter des chevaux sellés. Ne tentez donc pas de sauter d'un balcon sur un cheval non sellé – vous risqueriez de vous faire très mal !

#### Conditions extérieures

Au cours de leurs aventures, Cooper et ses amis ne doivent pas seulement veiller aux ennemis et aux animaux apeurés ; ils doivent aussi prendre en compte les conditions extérieures qui ne leur facilitent pas toujours la tâche.

Ainsi, la pluie vous empêchera parfois d'utiliser certaines armes, telles que la dynamite de Sam (la mèche ne s'allume pas) ou les fioles de gaz de Doc (le gaz <sup>s</sup>'évapore trop vite).

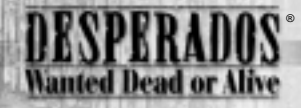

Les missions nocturnes sont également particulières. Le champ visuel de vos ennemis y est réduit mais leur ouïe est plus fine, car ils sont plus attentifs aux bruits environnants. En outre, de nuit, Kate ne pourra pas utiliser son miroir (pas plus que dans une grotte ou si elle est à l'ombre, d'ailleurs).

Parfois, ces conditions particulières peuvent aussi jouer en votre faveur. La nuit, le champ visuel réduit de vos ennemis, vous permet de les attaquer par surprise ou de front. De plus, les niveaux se déroulant la nuit comprennent souvent des coins si mal éclairés que vos PJ y seront quasiment invisibles (ils sont alors gris foncé). Si vous vous trouvez à un tel endroit, un PNJ ne vous verra pas, même s'il passe juste devant vous. Néanmoins, le champ de vision de vos personnages est également limité de nuit et leurs armes à feu ont donc une portée restreinte.

Le vent possède également une signification stratégique. Dans de nombreux niveaux, des éoliennes ou de la fumée vous renseignent sur la direction du vent, vous permettant ainsi de calculer la trajectoire des ballons de Doc lorsqu'il les envoie dans les airs.

#### La collecte d'objets

Pour les armes standard, tous les PJ portent sur eux dans chaque scénario une quantité illimitée de munitions. En revanche , les autres armes et objets (la dynamite de Sam, les fioles de gaz de Doc, les pierres de Sanchez, etc.) sont en nombre limité. Dans certaines missions, vous ne disposerez que d'une provision restreinte d'une arme donnée ; dans d'autres, vous devrez vous en passer totalement au début.

Cependant, un personnage pourra parfois se réapprovisionner en cours de mission en ramassant les objets dispersés dans le décor. La méthode la plus simple pour trouver ces provisions consiste à ouvrir la mini-carte dès le début de la mission et à y repérer les croix jaunes : celles-ci indiquent la présence d'objets.

> Un personnage ne peut ramasser un objet que s'il est aussi capable de l'utiliser (dans ce cas, le pointeur se transforme en main lorsque vous le placez sur l'objet). Doc ne peut donc pas ramasser de baril de poudre et Sam ne peut pas s'approvisionner en fioles de gaz.

#### Quand les armes parlent

Même si vous êtes très malin, vous serez mêlé, tôt ou tard, à des fusillades et à des duels. Il vous faudra alors connaître quelques règles fondamentales. Tout d'abord, les armes standard se distinguent par leur portée, leur cadence de tir, leur puissance et par la taille de leur magasin. La carabine à canon scié de Sanchez et le Colt de Cooper sont mortels à courte distance mais perdent rapidement en efficacité à mesure que la cible s'éloigne.

Le viseur d'une arme indique la probabilité de toucher la cible : plus vous l'éloignez du PJ, plus il <sup>s</sup>'assombrit. Lorsqu'il devient noir, la probabilité de toucher à cette distance est quasiment nulle.

Ensuite, sachez que vous devez recharger votre arme lorsque vous en avez épuisé le magasin. Selon l'arme, celui-ci se vide plus ou moins rapidement, ce qui vous rend bien sûr vulnérable. Par ailleurs, votre arme peut surchauffer en cas d'utilisation intensive. Surveillez l'indicateur du magasin situé dans l'angle supérieur gauche à côté de la tête du personnage. Lorsque celui-ci vire au rouge, c'est que l'arme surchauffe. Vous devez alors attendre qu'il retrouve son état initial.

Lorsqu'un PJ est touché, son portrait se colore progressivement en rouge, vous renseignant ainsi sur la gravité de la blessure. Si le PJ a perdu tous ses points de vie, son portrait devient grisé et il meurt. Le degré d'atteinte dépend de divers facteurs, comme la distance à partir de laquelle la balle ennemie a été tirée. Doc peut soigner ses coéquipiers blessés. Dans ce cas, les portraits reprennent leur aspect initial.

#### Que faire si vous êtes découvert ?

Lorsqu'un PNJ armé tombe sur l'un de vos personnages, il peut réagir de différentes façons. S'il <sup>s</sup>'agit d'une impitoyable crapule à la gâchette facile, il ouvrira immédiatement le feu. En revanche, <sup>s</sup>'il s'agit d'un lâche et que vous êtes en surnombre, il prendra probablement ses jambes à son cou et ira chercher du renfort.

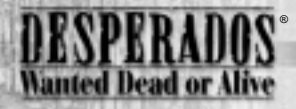

Dans certains cas, notamment lorsque votre personnage ne porte aucune arme et que le PNJ armé ne se sent pas directement en danger, il peut également se contenter de le menacer. Dans ce cas, votre personnage mettra automatiquement les mains en l'air, puis le PNJ armé s'approchera lentement de lui et l'assommera. Ensuite, il montera la garde à côté du PJ évanoui.

Un autre personnage peut alors libérer son compère, par exemple en neutralisant le garde. Il est également possible de se débarrasser de l'ennemi grâce à une Action Rapide (lancer de couteau, par exemple) au moment où il s'approche lentement du personnage. Bien sûr, cette méthode n'est pas sans risques...

Il peut aussi arriver qu'un ennemi se rende. Celui-ci jette alors son arme et lève les mains. A vous de décider ensuite du sort de votre prisonnier...

#### Les différents moyens de neutraliser un PNJ

On distingue essentiellement deux méthodes pour neutraliser un PNJ : l'assommer ou le tuer (la seconde étant à réserver aux ennemis armés).

Lorsque vous assommez un PNJ, des petites étoiles se mettent à tournoyer au-dessus de ce dernier. Ces étoiles peuvent être assimilées à un sablier : leur nombre diminue progressivement et le personnage se réveille dès que la dernière a disparu. La rapidité de récupération d'un PNJ dépend de sa constitution. Précisons que les PJ peuvent également perdre connaissance, puisque certaines actions (la fiole de gaz de Doc ou le coup en revers de Sanchez, par exemple) peuvent également se retourner contre eux.

Lorsque vous avez assommé un PNJ, vous pouvez le ligoter et le bâillonner avec l'aide de Sam. Vous en êtes ainsi définitivement débarrassé, à moins qu'il ne soit découvert et libéré par un autre PNJ. Les plus intelligents d'entre eux peuvent même réveiller leur complice évanoui à l'aide d'un bon coup de pied et ce, même si les étoiles n'ont pas encore toutes disparu.

Notez que les coups de poing et autres actions similaires enlèvent aux PNJ des points de vie. Par conséquent, si vous vous acharnez trop souvent sur un civil, il peut arriver que celui-ci ne se relève plus, vous faisant perdre le jeu.

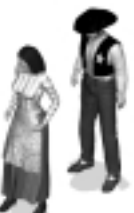

Une autre solution pour mettre provisoirement un ennemi hors d'état de nuire est d'utiliser la bouteille de Tequila de Sanchez. Les adversaires ivres oublient tous leurs devoirs et cèdent à une subite envie de piquer un petit somme. Dans ce cas, il est toutefois difficile d'estimer combien de temps le PNJ restera endormi.

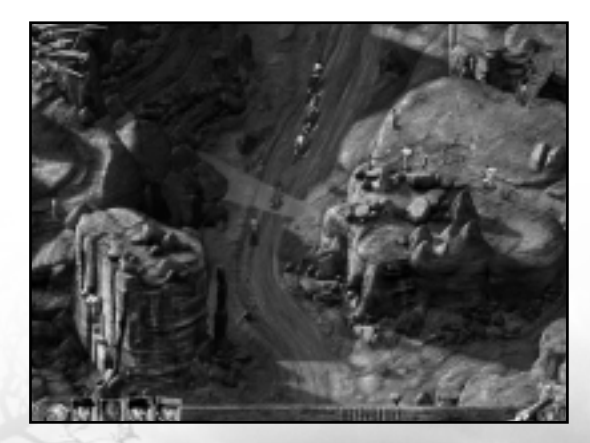

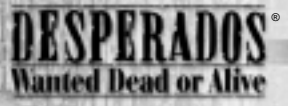

#### Les Actions Rapides (ou Quick-Actions)

Outre la méthode normale pour diriger des personnages, leur donner des ordres ou commander leurs actions, DESPERADOS – WANTED DEAD OR ALIVE offre une deuxième fonction particulièrement élaborée : les Actions Rapides.

Cette fonction vous permet de planifier une action pour chaque PJ et de l'enregistrer à l'aide d'une sorte de macro. Ensuite, ces actions pourront être exécutées soit simultanément, soit d'affilée, selon ce qui vous convient le mieux. A l'aide d'une combinaison de touches, vous pourrez ainsi éblouir un adversaire avec Kate pendant que Cooper court en assommer un deuxième et que Doc lance une fiole de gaz sur un troisième.

Pour plus de détails sur la programmation des Actions Rapides, reportez-vous au chapitre "Les commandes du jeu".

#### La fin d'une mission

Une mission ne peut se terminer que de deux façons : soit vous réussissez, soit vous échouez. La mission est considérée comme accomplie lorsque vous avez atteint les principaux objectifs. A la fin de chaque niveau, vous obtenez en récompense un conseil susceptible de vous aider dans le niveau suivant.

Différentes raisons peuvent conduire à l'échec d'une mission. Ainsi, une mission se termine sur-lechamp si un ou plusieurs membres de votre équipe meurent ou si vous tuez un civil dans le feu de l'action. Le non-respect des objectifs de la mission (par exemple : "ne vous laissez pas surprendre") provoque également l'interruption immédiate du scénario. La raison de votre échec vous est alors indiquée sous la mention "Game Over".

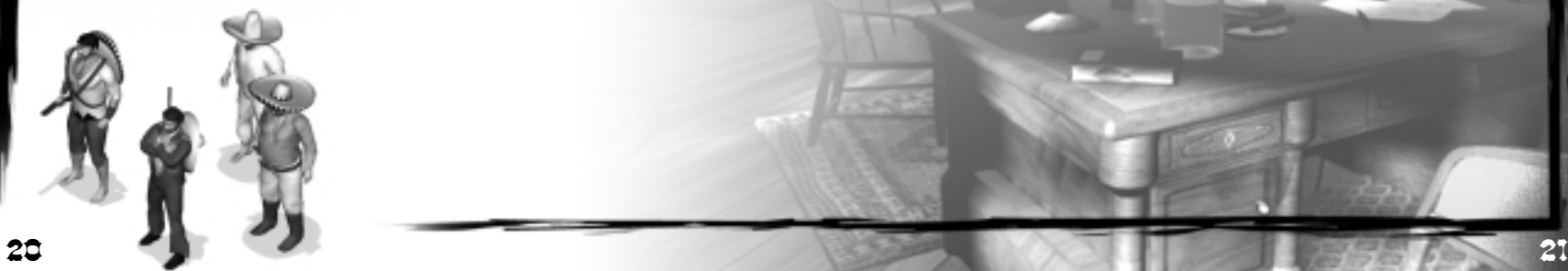

# Les commandes du jeu

#### Clic gauche / clic droit

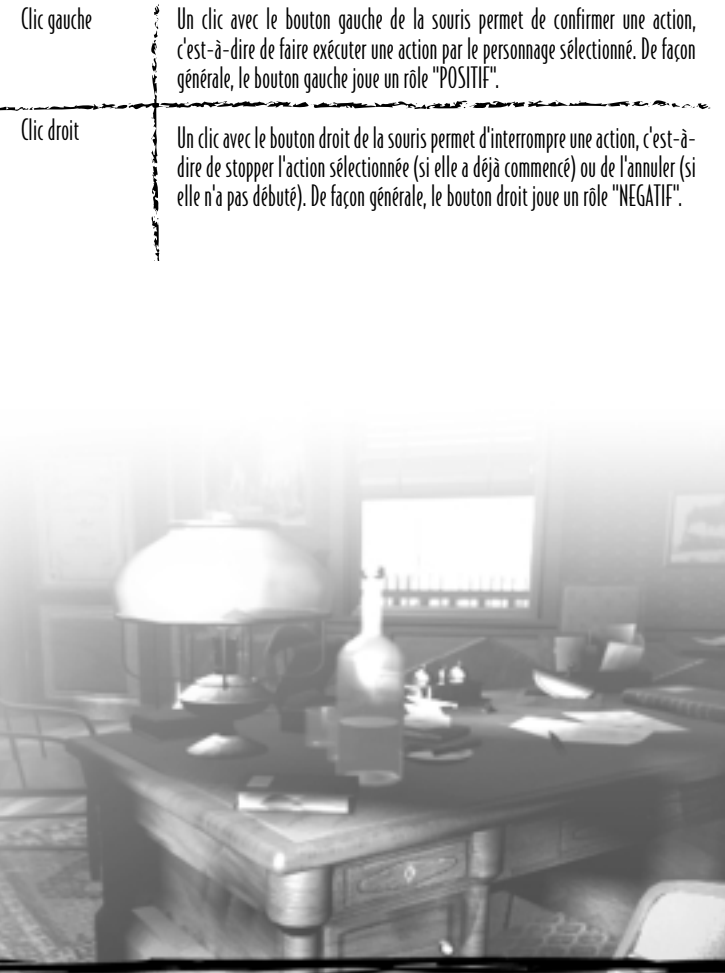

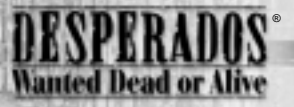

# Commande de la caméra

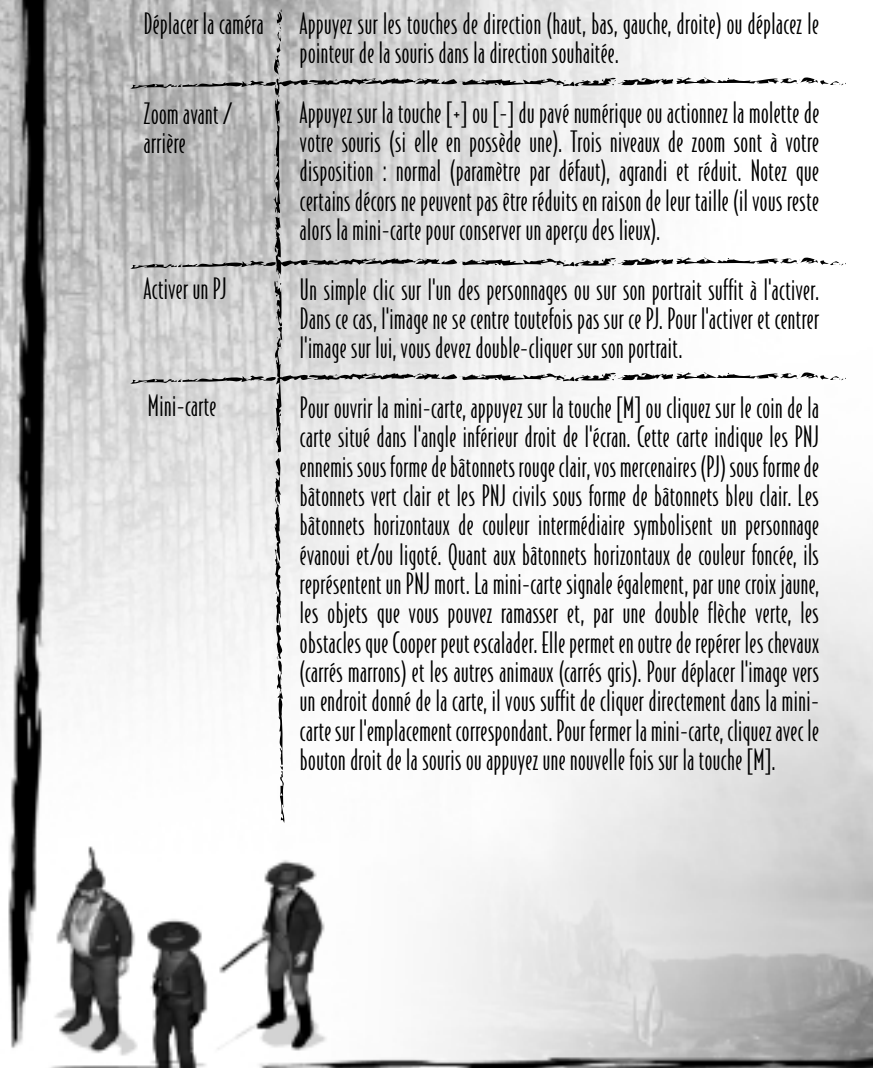

### Verrouillage de la caméra

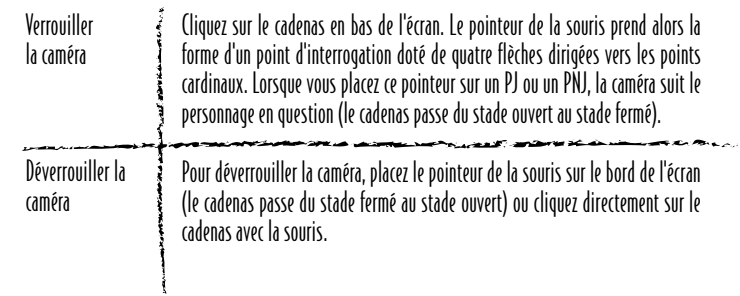

### Sélection des personnages

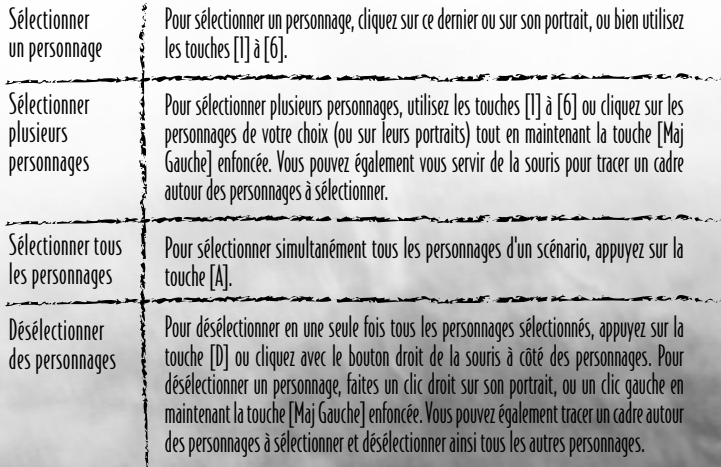

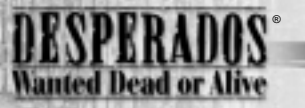

# Déplacement des personnages

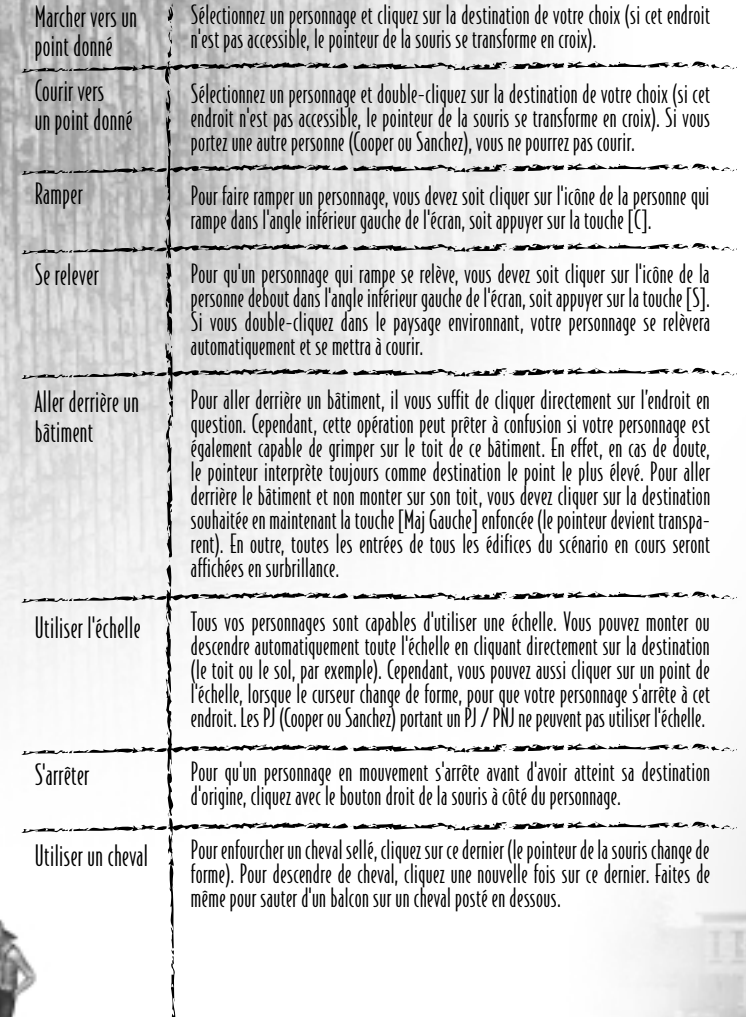

#### Bâtiments et obstacles

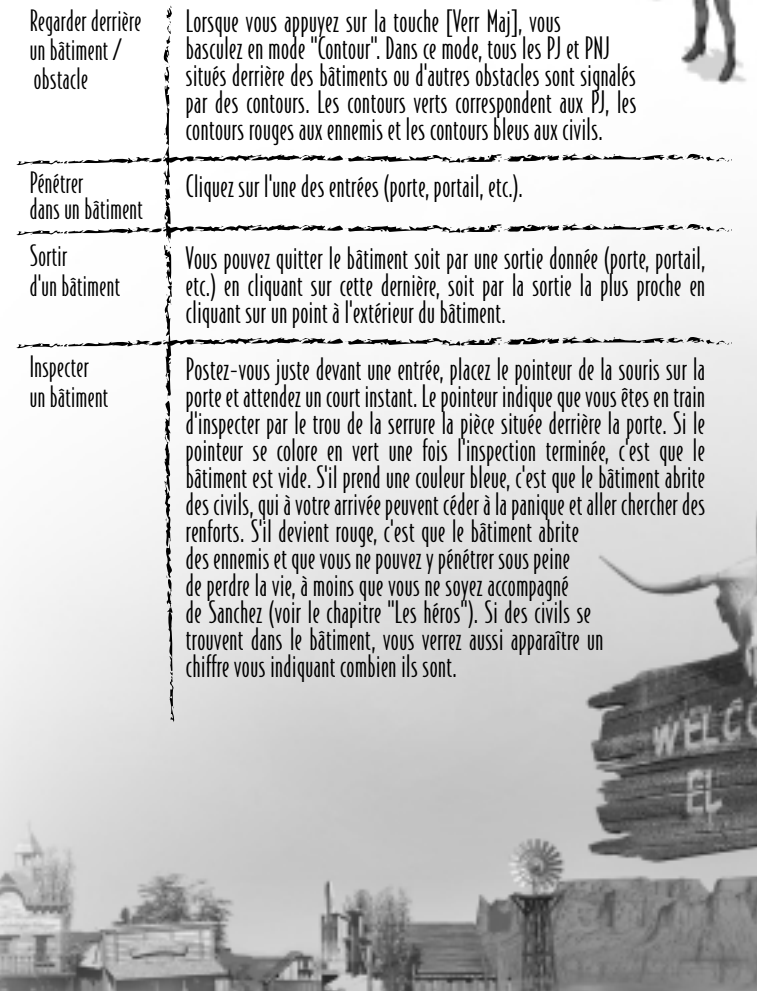

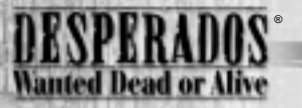

# Les actions des personnages

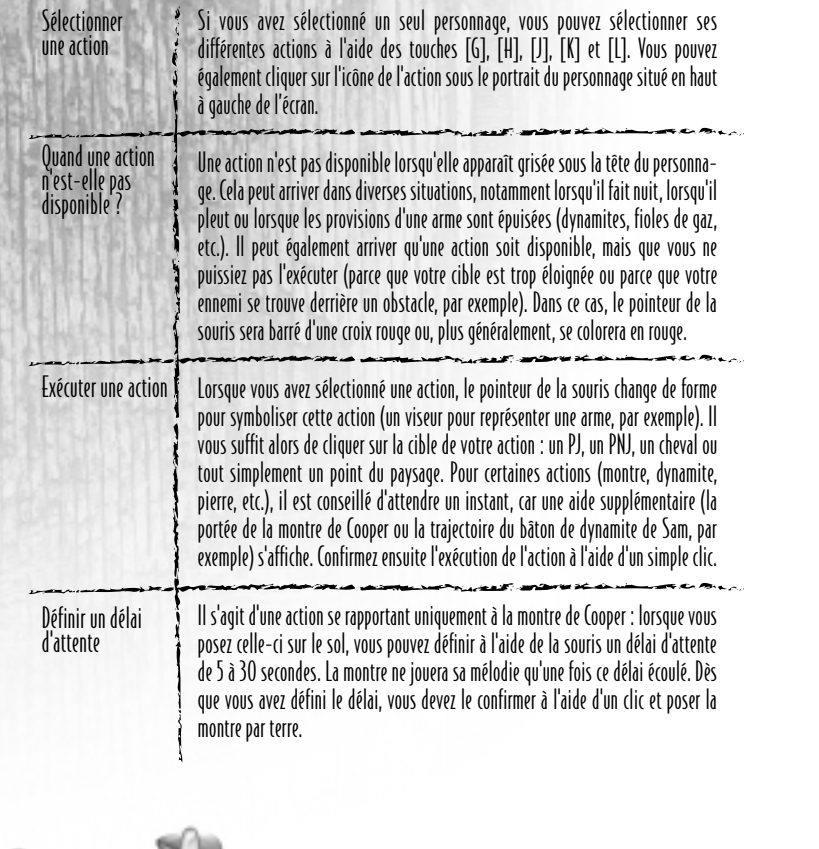

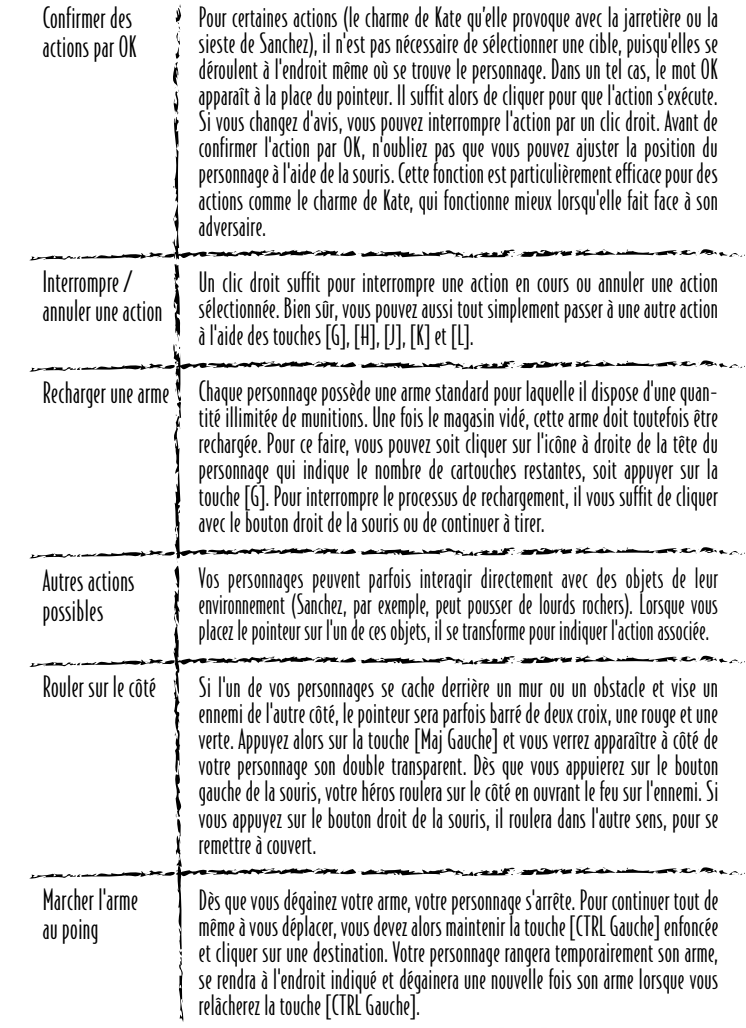

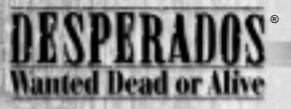

# Les Actions Rapides

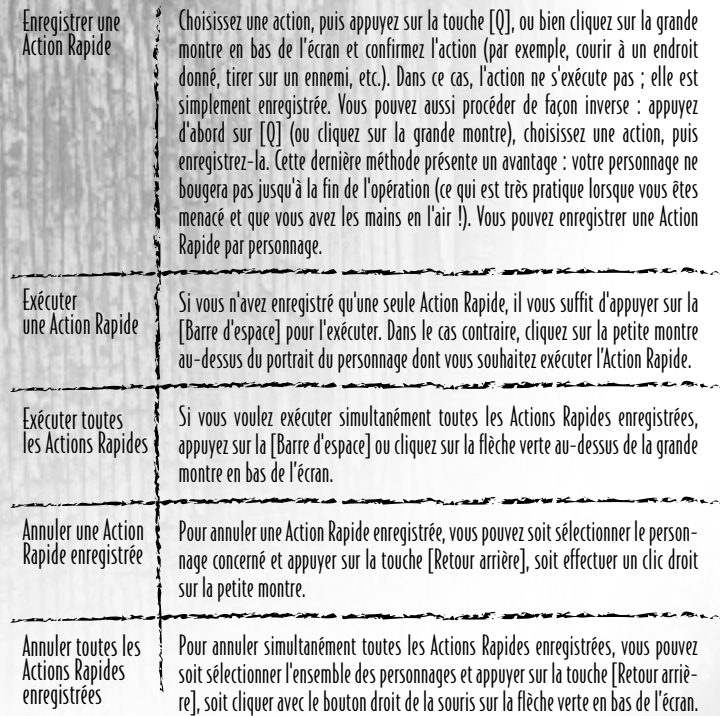

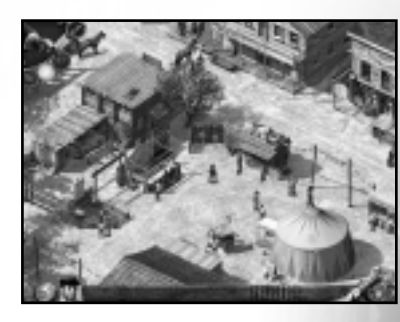

### Le champ de vision des PNJ

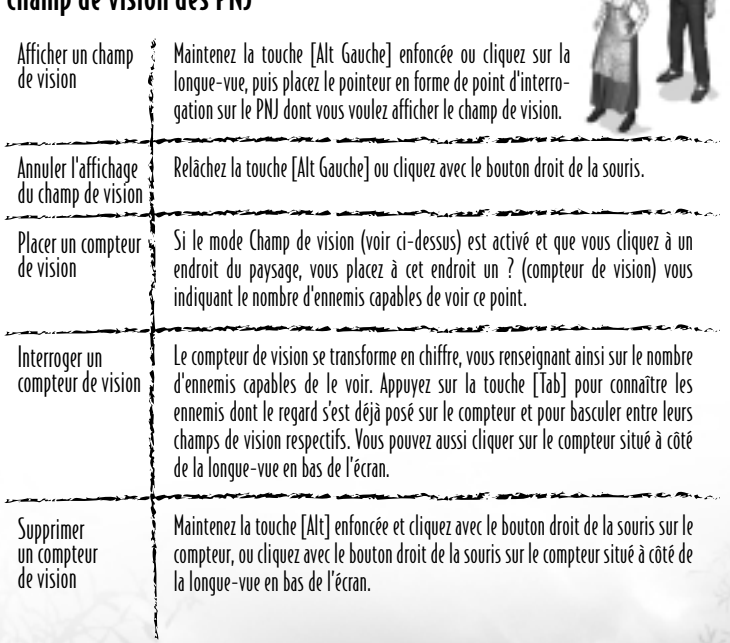

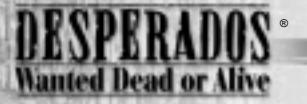

# Autres commandes

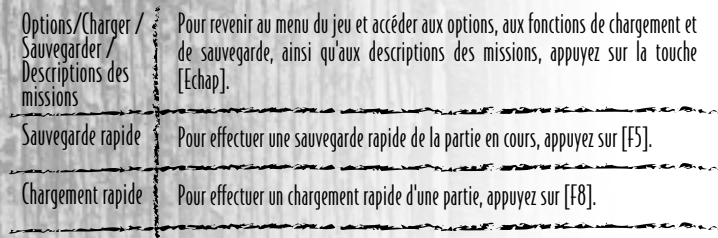

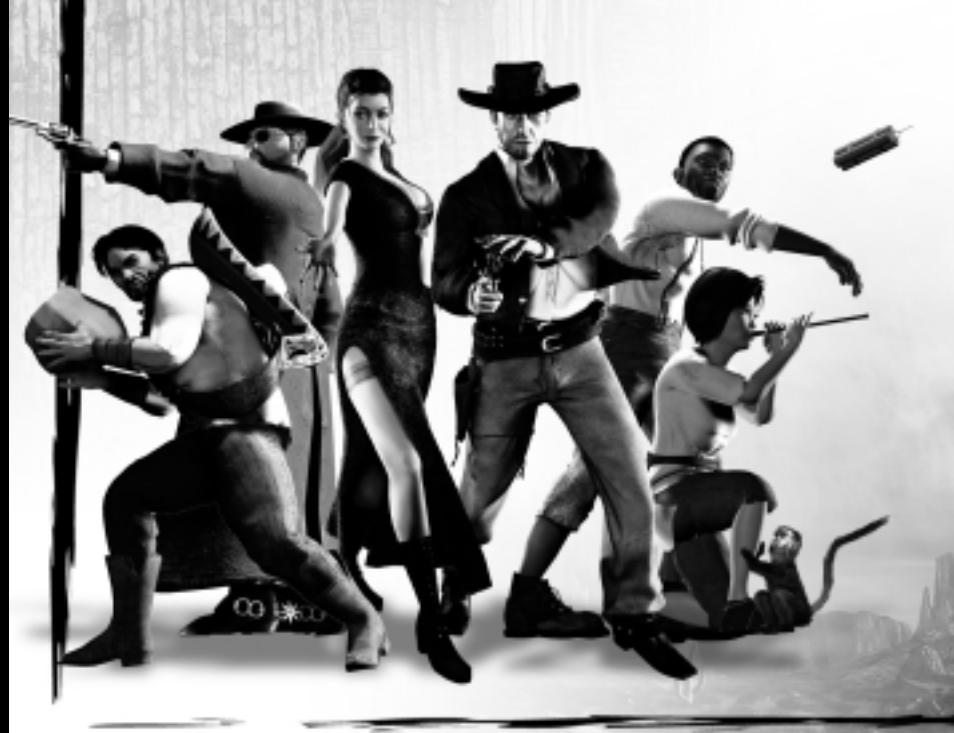

### Résumé des raccourcis clavier

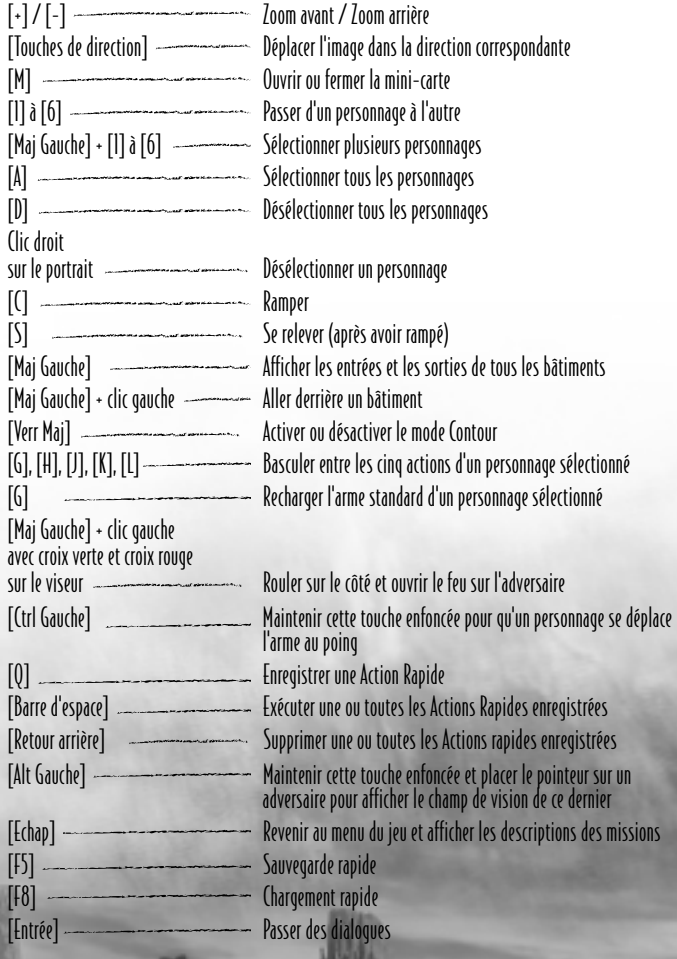

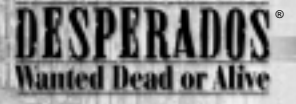

# Les ennemis

#### A quoi reconnaît-on un ennemi ?

Les PNJ ennemis se distinguent des PNJ civils par deux éléments essentiels. Tout d'abord, les ennemis portent tous une arme, de façon plus ou moins apparente. Ensuite, la couleur et l'aspect de leur champ de vision diffèrent. Si vous hésitez encore, un simple coup d'œil sur la mini-carte suffira à vous renseigner : les ennemis y sont signalés par des bâtonnets rouges, les civils par des bâtonnets bleus.

#### Comment différencier les ennemis entre eux ?

Au fil du jeu, vous aurez affaire à des adversaires de plus en plus fourbes et intelligents, dont le comportement et les méthodes d'attaque se distingueront radicalement. Au total, le jeu DESPERADOS – WANTED DEAD OR ALIVE compte plus de 25 types d'ennemis. Petits malfaiteurs benêts, shérifs, soldats, Mexicains enragés, assassins sans pitié : la panoplie est large.

Chacun d'entre eux se caractérise par des valeurs dans des domaines aussi divers que le QI, le courage, l'adresse au tir, la forme physique, la paresse, l'agressivité, le niveau d'adrénaline ou les points de vie. Toutes ces valeurs déterminent son comportement. Comme elles ne peuvent être affichées, vous devez observer vos adversaires et en tirer vos propres conclusions. Une fois de plus, fondez-vous pour cela sur vos propres expériences dans la vraie vie.

#### Le champ de vision

Lors des combats, votre meilleur atout pour vaincre vos adversaires est le champ de vision. Représenté par un cône de couleur, celui-ci est une sorte d'indicateur, qui vous renseigne sur ce que le PNJ voit ainsi que sur son état d'esprit.

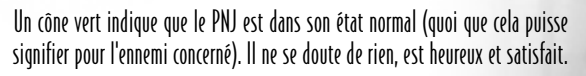

Si le cône vire au jaune, c'est que quelque chose a éveillé sa curiosité. Il peut <sup>s</sup>'agir d'un bruit, d'un objet sur le sol, d'une personne sans connaissance ou d'un mouvement quelque part à la périphérie de son champ de vision. Enfin, si le cône devient rouge (et se recentre sur vous), c'est que le PNJ vous a repéré et reconnu ! Dans un tel cas, son comportement dépendra de divers facteurs. Si vous êtes seul, qu'il est courageux et bon tireur, il ouvrira probablement le feu ou, du

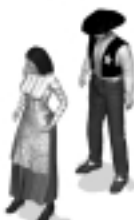

moins, vous menacera. S'il s'agit d'un lâche et que vous êtes en surnombre, il prendra sans doute la fuite et ira avertir ses acolytes. Dans ce cas, la couleur du cône de ces derniers changera également.

Outre le vert, le jaune et le rouge, un cône peut prendre encore trois autres couleurs. Lorsque Mia touche un adversaire avec ses flèches empoisonnées, le cône de cet ennemi devient noir : le poison agit et trouble sa vision (mettez-vous à l'abri !). Lorsque Kate réussit à charmer un ennemi à l'aide de la jarretière, le cône de cet ennemi devient rose : il est si séduit qu'il se transforme presque en petit mouton docile. Mais attention : un adversaire dont le cône a déjà viré au rouge ne se laissera plus séduire ! Enfin, le cône devient orange lorsqu'un PNJ vous menace ou que <sup>c</sup>'est vous qui le menacez.

Un autre truc, réalisable par Kate et Mia, concerne également le champ de vision. En effet, elles sont capables d'éblouir les ennemis (à l'aide du miroir ou des pétards). Si elles y parviennent, le cône du PNJ concerné disparaît temporairement et l'ennemi, hébété, se frotte les yeux.

Mais que voit un ennemi exactement ? Tout ce qui se trouve dans son champ de vision ?

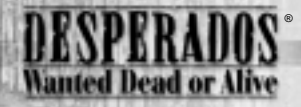

Malheureusement, ce n'est pas aussi simple. Si vous observez attentivement les cônes, vous verrez qu'ils deviennent de plus en plus transparents à leur extrémité. Par conséquent, plus votre personnage se trouve près de l'extrémité du cône, plus la probabilité que l'ennemi le voit est faible. En outre, vous passerez plus facilement inaperçu si vous êtes immobile ou étendu sur le sol. La vitesse à laquelle le cône d'un adversaire vire au jaune puis au rouge dépend donc très largement de votre position dans son champ de vision.

Cette vitesse, qui correspond en fait au temps nécessaire à un PNJ pour vous identifier comme ennemi, dépend par ailleurs du QI de ce PNJ. Un personnage stupide sera beaucoup plus lent, car le message mettra beaucoup plus de temps à parvenir à son cerveau.

Le calcul du cône s'effectuant en 3D, il prend également en compte les différences de hauteur. Ainsi, un adversaire peut très bien regarder depuis la rue ce qui se passe sur un toit (cela vous sera indiqué). Néanmoins, son champ de vision est limité à la partie qui serait visible dans la réalité.

Lorsqu'un cône se heurte à un obstacle, deux situations peuvent se présenter. Tout d'abord, le cône peut disparaître complètement après l'obstacle. L'ennemi ne voit alors plus rien de la zone située derrière et ne peut plus vous y repérer, que vous soyez debout ou allongé. Ensuite, la portion du cône située derrière l'obstacle (un rocher, par exemple) peut se colorer en gris. Dans ce cas, le PNJ vous voit si vous êtes debout derrière ce rocher, mais pas si vous êtes étendu sur le sol. Un contour coloré délimite la partie de votre corps qui a été aperçue par le PNJ (uniquement la tête ou le corps tout entier, par exemple).

#### Les points de vie

Lorsque vous tirez sur un adversaire, un petit nombre rouge apparaît momentanément au-dessus de sa tête. Ce nombre vous indique combien de points de vie votre adversaire a perdu suite à votre tir. Lorsque ses points sont épuisés, il meurt.

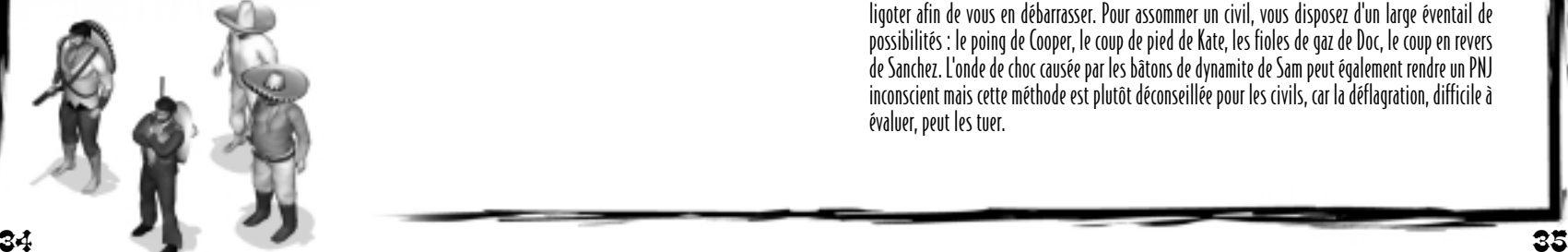

# Les civils

#### Quelle est la fonction des civils ?

L'attitude des civils à votre égard diffère selon le scénario. Dans certains cas, ils sont neutres et vous ignorent totalement ; dans d'autres, ils peuvent même vous aider en induisant vos ennemis en erreur.

En votre qualité de chasseur de primes, sachez toutefois que vous ne suscitez pas automatiquement la sympathie. Dans un premier temps, montrez-vous donc prudent même avec les civils. Si vous devez vous faufiler dans une ville pour sauver un personnage de la corde devant une foule en colère, soyez sûrs que les civils de ce lieu ne vous seront pas favorables.

#### Comment les civils peuvent-ils me nuire ?

Les civils ne portant pas d'armes, ils ne peuvent pas vous tirer dessus, ni vous attaquer ou vous blesser de quelque manière que ce soit. Cependant, le champ de vision vert clair d'un PNJ civil peut virer au rouge clair s'il vous voit et réalise que vous êtes armé, ou s'il trébuche sur un cadavre en pleine rue.

Dans de tels cas, certains civils prennent tout simplement la fuite et vont se cacher dans le bâtiment le plus proche. D'autres, en revanche, appellent au secours ou courent avertir vos ennemis, qui se lancent immédiatement à votre poursuite. Soyez donc sur vos gardes : un enfant, un banquier ou une ménagère peut très bien mettre fin à votre mission de façon soudaine et inattendue.

#### Quelles sont les actions autorisées sur les civils ?

Comme nous l'avons déjà évoqué, il vous est absolument interdit de tuer les PNJ désarmés (voire les PNJ armés dans certaines missions !). En revanche, vous pouvez à tout moment les frapper et les ligoter afin de vous en débarrasser. Pour assommer un civil, vous disposez d'un large éventail de possibilités : le poing de Cooper, le coup de pied de Kate, les fioles de gaz de Doc, le coup en revers de Sanchez. L'onde de choc causée par les bâtons de dynamite de Sam peut également rendre un PNJ inconscient mais cette méthode est plutôt déconseillée pour les civils, car la déflagration, difficile à évaluer, peut les tuer.

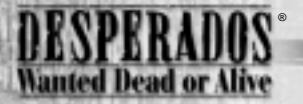

# Les héros

Remarque : si vous lisez la suite de ce manuel, vous gâcherez peut-être un peu de votre plaisir, car certains héros ne rejoignent votre équipe qu'au cours de l'histoire. Or, la liste ci-dessous révèle naturellement certaines choses sur le déroulement de l'action. L'arrivée d'un nouveau personnage s'accompagne toujours d'un didacticiel, dans lequel vous pouvez vous familiariser avec ses principales compétences, ainsi les explications fournies ici ne constituent qu'une aide supplémentaire. Vous n'en aurez pas nécessairement besoin pour terminer le jeu avec succès. Néanmoins, certaines astuces, que nous n'avons pu intégrer aux didacticiels, figurent uniquement dans ces pages.

#### John Cooper

John Cooper est un cow-boy solitaire et taciturne. Il ne reste jamais longtemps à un endroit : dès qu'il a rempli son contrat de chasseur de primes quelque part, il reprend la route. Tant qu'il ne doit pas affronter toute une armée, il préfère faire cavalier seul. Cependant, sachant très bien que son Colt n'a que six coups, Cooper engage de temps en temps d'anciens compagnons, qui lui prêtent main forte pour des missions particulièrement délicates.

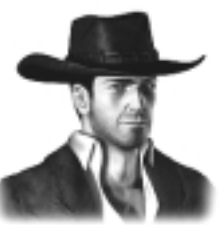

- Colt– Arme standard de Cooper (6 coups). S'il n'a pas la portée ni la puissance d'un fusil, ce revolver surpasse toutes les autres armes pour ce qui est de la cadence de tir.
- $\bullet\,$  Poing – Méthode de Cooper pour neutraliser temporairement et sans bruit un ennemi ou un civil. Pour s'en servir, Cooper doit se trouver juste à côté du PNJ.
- Couteau Avec cette arme, Cooper peut agir de deux façons différentes. Tout d'abord, il peut <sup>s</sup>'en servir pour neutraliser un ennemi au cours d'un combat singulier ou pour couper des cordes ou les sangles du harnachement des chevaux. Ensuite, il peut le lancer sur un ennemi. Dans ce cas, il doit toutefois le ramasser pour pouvoir l'utiliser ultérieurement. Lors d'un lancer de

couteau, observez la ligne en pointillés : si elle est vert clair, vous êtes certain de tuer l'ennemi visé ; si elle est vert foncé, celui-ci ne sera probablement que blessé et le couteau tombera par terre.

- Montre Cooper peut poser sa montre sur le sol et définir un délai d'attente de 30 secondes maximum, au bout duquel la montre se met à jouer une mélodie. Il peut ainsi appâter des ennemis curieux, puis les mettre hors d'état de nuire. Il peut récupérer sa montre à tout moment, provoquant ainsi l'arrêt automatique de la mélodie.
- •Porter une personne Cooper peut porter sur ses épaules une personne assommée ou morte, qu'il s'agisse d'un ennemi, d'un civil ou d'un membre de son équipe. Lorsqu'il porte quelqu'un, Cooper ne peut pas courir. Pour déposer la personne, cliquez simplement avec le bouton droit de la souris.
- Grimper Cooper est le seul membre de l'équipe capable d'escalader des falaises abruptes et d'autres escarpements. Cliquez tout simplement sur l'obstacle concerné (le pointeur de la souris change de forme) ou directement sur votre destination, au sommet ou au pied de l'obstacle. Les pentes que Cooper peut escalader sont signalées sur la mini-carte par une double flèche verte.
- •Seller un cheval Les personnages peuvent uniquement monter des chevaux sellés et Cooper est le seul membre de l'équipe capable de seller un cheval. Cliquez sur une selle inutilisée pour que Cooper la soulève. Ensuite, cliquez sur un cheval non sellé pour placer la selle sur ce dernier. Cooper ne peut pas courir lorsqu'il porte une selle.
- •Tir rapide A l'aide de la fonction Action Rapide, Cooper peut accomplir un tir rapide (une sorte de tir triple). Activez la fonction d'enregistrement des Actions Rapides, sélectionnez le Colt de Cooper, puis cliquez à la suite sur trois cibles pour les enregistrer. Lorsque vous exécuterez cette Action Rapide, Cooper tirera rapidement sur ces trois cibles d'affilée.

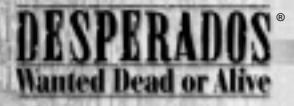

#### Samuel Williams

Samuel Williams a déjà remporté avec Cooper quantité de victoires. Il est certainement le plus grand expert en explosifs de tout l'Ouest des Etats-Unis d'Amérique. Pour lui, mettre le feu est une véritable passion. Il a toutefois une faiblesse : il ne sait pas résister aux avances d'une jolie femme, ce qui lui attire souvent des ennuis.

- Winchester– Arme standard de Sam (12 coups). Sa portée est immense mais après chaque coup, Sam a besoin d'un court instant pour la recharger.
- Dynamite– Sam peut utiliser des bâtons de dynamite pour neutraliser définitivement toute une bande d'ennemis. La dynamite n'agit toutefois que sur les personnes ; elle ne permet pas de faire exploser des portes, encore moins des bâtiments entiers. Qui plus est, les provisions de dynamite par scénario sont extrêmement limitées.
- Ligoter Lorsqu'un PNJ a été assommé, Sam peut le ligoter et le bâillonner. Tout danger est ainsi écarté, car une fois réveillé l'adversaire ou le civil concerné ne peut plus s'enfuir ni appeler au secours. S'ils le voient, d'autres ennemis peuvent toutefois lui venir en aide et le libérer.
- Serpent– Sam porte toujours sur lui un sac contenant un serpent, qu'il peut à tout moment déposer sur le sol. Lorsqu'un ennemi passe devant le sac sans le remarquer, le serpent en jaillit et le mord. Si toutefois l'ennemi découvre le sac et tue le serpent, Sam ne pourra plus utiliser cette fonction dans le scénario en cours. Attention : Sam est le seul membre de l'équipe capable de ramasser le sac ; les autres ne peuvent s'en approcher sous peine d'être mordus par le serpent. Sachez aussi que le serpent réagit uniquement si sa proie est en mouvement. Si vous le déposez à côté d'un ennemi immobile, il n'attaquera pas.
- Baril de poudre Dans certaines missions, Sam trouve un baril de poudre, qui s'active dans son inventaire lorsqu'il le ramasse. Celui-ci peut lui servir à faire exploser des bâtiments ou des obstacles. Pour que l'opération réussisse, Sam doit cependant déposer le baril à proximité de l'obstacle concerné. Comme il ne dispose que d'un seul baril par mission, mieux vaut ne pas le gaspiller pour anéantir, par exemple, une grange vide.

Dès que Sam a déposé le baril au bon endroit (le pointeur de la souris change de forme), il se met à étaler une traînée de poudre dont la trajectoire dépend de la direction vers laquelle vous le dirigez. La traînée de poudre peut être allumée directement par Sam lui-même (le pointeur de la souris change de forme) ou bien à distance grâce au miroir de Kate. Vous pouvez aussi tirer sur le baril pour le faire éclater. Attention : les ennemis courageux essayeront d'éteindre la mèche enflammée !

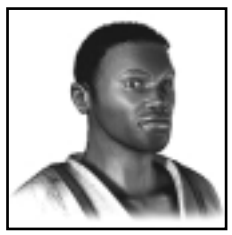

 $\bullet$  Gatling stationnaire – Dans certaines missions, vous trouverez des Gatling (mitrailleuses à tir rapide) fixées au sol. Sam est capable d'utiliser ces Gatling, mais seulement si personne ne s'en sert, c'est-à-dire si aucun fusilier ennemi ne les actionne.

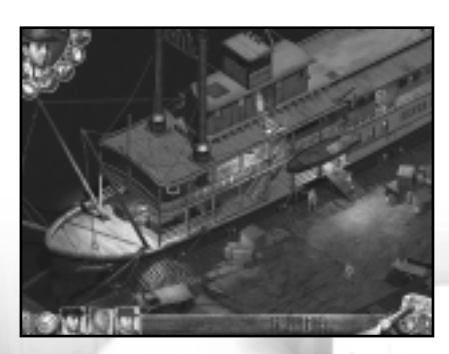

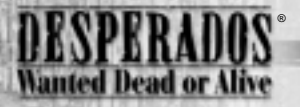

#### Doc McCoy

Personne ne connaît le véritable prénom de McCoy. Même Cooper, qui est un ami de longue date, continue de l'appeler simplement "Doc". McCoy est le seul membre de l'équipe qui a participé à la guerre civile 20 ans auparavant, une épreuve qui a fait de lui un homme cynique et désillusionné. Bien qu'il ait perdu un oeil à la bataille de Gettysburg, il ne faut en aucun cas le sous-estimer. Selon ses propres dires, il pourrait toucher avec son Buntline "la moindre mouche qui passerait à plus de 100 pieds de distance".

- •Buntline– Arme standard de Doc (6 coups). Ce revolver doté d'un canon allongé a une portée supérieure à celle du Colt de Cooper, par exemple.
- Balles de précision Lorsque vous sélectionnez le Buntline dans l'inventaire de Doc, une nouvelle icône représentant des cartouches particulièrement longues s'affiche en dessous. Si vous cliquez alors sur cette nouvelle icône, Doc charge son Buntline à l'aide de balles de précision et visse une lunette de visée sur le canon. La portée de son arme en est augmentée (le viseur change de forme). Néanmoins, le nombre de balles de précision par scénario est limité (parfois, Doc n'en a aucune ou doit d'abord les ramasser).
- Fioles de gaz Outre des pansements, Doc transporte dans sa trousse médicale des petites fioles remplies d'un gaz soporifique de sa propre fabrication. En jetant ces fioles sur un adversaire, il envoie celui-ci temporairement au royaume des rêves. Mais attention : le gaz agit également sur vos coéquipiers. Mieux vaut donc jeter les fioles assez loin d'eux. Le nombre de fioles par scénario est limité.
- Ballon– Lorsque que vous cliquez sur l'icône des fioles de gaz, une autre icône représentant un ballon en cuir <sup>s</sup>'affiche au-dessus. Ce ballon est rempli d'un gaz plus léger que l'air. Si vous le sélectionnez, Doc y attache une fiole de gaz et le laisse s'élever dans les airs, emporté par le vent. Ensuite, chaque membre de l'équipe peut faire exploser le ballon en tirant dessus à l'aide de son arme, provoquant ainsi la chute et l'éclatement de la fiole sur le sol. Il s'agit d'une bonne méthode pour neutraliser des ennemis à distance.
- Soigner Doc peut soigner ses coéquipiers blessés (dont le portrait vire au rouge), à condition qu'il possède encore une trousse de premier secours dans le scénario en cours et qu'il se trouve juste à côté du personnage en question. Cliquez sur l'icône de premier secours dans l'inventaire de Doc, puis sur la personne à soigner (Doc peut aussi se soigner lui-même).

 $\bullet\,$  Epouvantail – Doc peut monter un épouvantail à n'importe quel endroit afin de distraire les adversaires. Cliquez tout simplement sur l'icône correspondante dans l'inventaire de Doc, puis sur le lieu ou vous souhaitez monter son "double". Pour démonter l'épouvantail, il vous suffira ensuite de cliquer dessus.

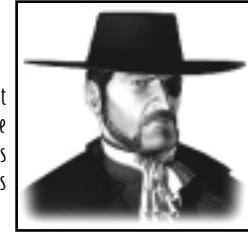

- Faire sauter une serrure– Doc est le seul membre de l'équipe capable de faire sauter la serrure d'une porte ou d'un coffre-fort à l'aide d'un crochet. Sélectionnez Doc, puis cliquez sur la porte fermée. Cependant, certains verrous lui résisteront (par exemple, lorsque la porte a été verrouillée de l'autre côté). Dans un tel cas, Doc vous fera part du problème et vous devrez chercher une autre solution (un baril de poudre, par exemple).
- $\bullet$  Réveiller un PJ inconscient Si, pour une raison ou une autre (mauvais lancer des fioles de gaz de Doc, coup en revers de Sanchez, coup d'un ennemi), l'un de ses coéquipiers a été assommé, Doc peut le réveiller immédiatement, indépendamment du nombre d'étoiles tournant encore au-dessus de sa tête. Il suffit pour cela de cliquer sur la personne évanouie (le pointeur change de forme).

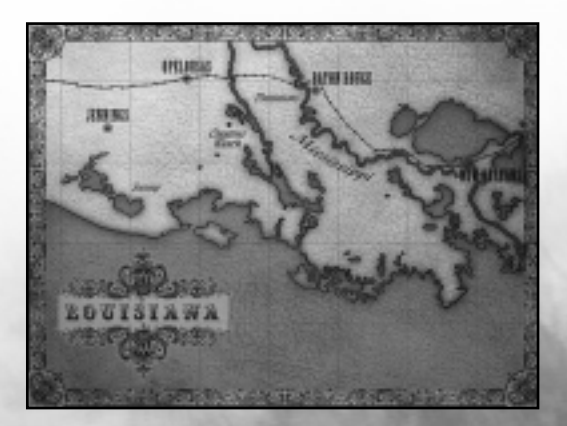

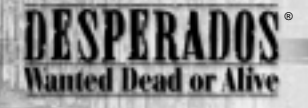

#### Kate O'Hara

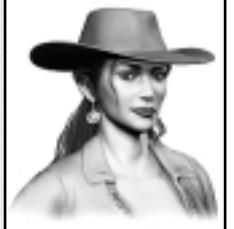

Tout comme Cooper, dont elle croise souvent le chemin, Kate est une aventurière qui ne supporte pas de rester longtemps au même endroit. C'est une joueuse de cartes professionnelle au charme dévastateur, mais sa présence aux tournois <sup>n</sup>'est guère appréciée. En effet, son incroyable chance au poker (on pourrait presque parler de magie) ne plaît pas toujours à tout le monde. D'ailleurs,

Cooper est déjà intervenu maintes fois pour la sortir de situations pour le moins délicates.

- •Derringer– Arme standard de Kate (3 coups). Le Derringer est loin d'être aussi efficace qu'un "revolver", et Kate ne le porte sur elle que pour les cas extrêmes. Soulignons tout de même que c'est une arme de taille réduite, silencieuse et discrète, que Kate peut facilement glisser dans sa jarretière.
- •Dame de cœur Kate porte toujours sur elle une pile de cartes, à savoir des dames de cœur. A tout moment, elle peut jeter ces cartes sur le sol afin de laisser une piste. Selon leur niveau d'intelligence, les adversaires suivront la piste et tomberont dans le piège tendu par les PJ. Le nombre de cartes est limité mais Kate peut ramasser celles qu'elle a jetées par terre.
- Jarretière Si un adversaire n'a jamais vu Kate auparavant, celle-ci peut essayer de le séduire en jouant de façon provocante avec sa jarretière. Dès que l'ennemi aperçoit Kate, son champ de vision devient rose (et non pas rouge) et il titube vers Kate, ébahi par cette vision de rêve. Toutefois, après un certain temps, même l'adversaire le plus stupide comprend que Kate est en train de le duper. N'attendez donc pas trop longtemps avant de mettre l'adversaire concerné hors d'état de nuire.
- Miroir Avec son miroir, Kate peut éblouir un ennemi jusqu'à une certaine distance. Le champ de vision de ce dernier disparaît alors pour un court instant et il se frotte les yeux, hébété. Elle peut également s'en servir pour allumer à distance une traînée de poudre provenant du baril de Sam. Cependant, elle ne peut pas l'utiliser si elle est à l'ombre ou s'il fait nuit.
- $\bullet$  Coup de pied Similaire au coup de poing de Cooper, le coup de pied de Kate provoque le même effet : il neutralise temporairement l'ennemi touché. Conjugué au truc de la jarretière, ce coup est particulièrement efficace, beaucoup plus que le coup de poing de Cooper, par exemple.
- Se faufiler Kate est le seul membre de l'équipe capable de marcher automatiquement à pas de loup sur un terrain bruyant. Ainsi, tandis que Sanchez et Cooper ont beaucoup de mal à marcher sur les planches craquantes d'une passerelle sans attirer l'attention, Kate peut s'approcher de n'importe quel adversaire en toute discrétion.
- Se déguiser Dans certaines missions, Kate a la possibilité de troquer ses vêtements de cavalière contre une ravissante robe de soirée noire. Les ennemis ne verront pas alors en elle une adversaire, sauf s'ils la surprennent en train d'agir de façon suspecte. Dans tous les autres cas, ils se comporteront avec elle de façon neutre, et Kate pourra aller et venir partout à sa guise.

#### Mia Yung

Agée de 18 ans à peine, Mia vit avec son père dans un relais au beau milieu des montagnes près de la frontière mexicaine. Ce relais appartenait auparavant au Pony-Express, mais rares sont aujourd'hui les cavaliers qui s'aventurent

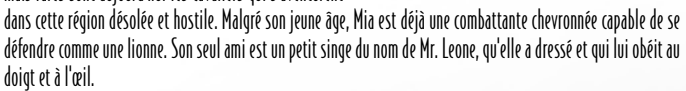

- •Sarbacane– Arme standard de Mia (1 coup). Malgré sa portée réduite, cette arme est extrêmement efficace car elle permet de tirer des flèches empoisonnées. Après quelques secondes, chaque ennemi touché est victime d'hallucinations et commence à tirer comme un fou dans tous les sens, sans se soucier de savoir s'il touche des adversaires ou des alliés...
- •Pipeau Ce pipeau produit un son strident et pénétrant qui attire tous les ennemis situés à proximité. Si Mia se cache ensuite dans un tonneau vide, il représente un moyen idéal pour tendre un piège aux adversaires.
- •Pétard– Le pétard exerce un effet comparable à celui du miroir de Kate. Jeté au milieu d'un groupe d'ennemis, il peut tous les éblouir à la fois. Il fonctionne de nuit ou dans l'obscurité, mais produit un vacarme considérable susceptible d'alerter les adversaires situés non loin.
- •Cacahuètes Les cacahuètes peuvent uniquement être utilisées avec Mr. Leone. Mia en possède un nombre limité, qu'elle peut à tout moment jeter sur le sol.
- Mr. Leone Avec son petit singe, Mia dispose de deux possibilités. La première consiste à le lancer directement à l'attaque d'un ennemi. Mr. Leone saute alors sur celui-ci, puis court vers le prochain tas de cacahuètes, à condition que Mia l'ait déposé auparavant. Si tel n'est pas le cas, le singe reviendra immédiatement vers elle. La seconde est d'envoyer Mr. Leone vers un tas de cacahuètes, où il fera des cabrioles (distrayant ainsi l'adversaire) jusqu'à ce que Mia le rappelle (clic droit).

•Se cacher dans un tonneau– Mia étant assez petite, très agile et souple, elle est la seule de l'équipe à pouvoir se cacher dans les tonneaux d'eau de pluie vides que l'on trouve dans presque tous les scénarios (surtout dans les villes). Si l'adversaire ne l'a pas vu se cacher, il passera à côté du tonneau sans se douter de sa présence.

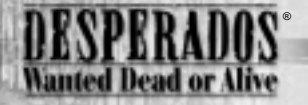

#### Sanchez

Cooper et Sanchez sont de vieilles connaissances. Loin d'être des amis, ils ne sont pas pour autant ennemis, bien que Sanchez soit le chef d'une bande de gangsters mexicains. En fait, leur relation se fonde plutôt sur un respect mutuel. Dans son comportement et son apparence, Sanchez fait penser à un ours : il est immense, bruyant et très puissant. Des caractéristiques qui lui ont valu le surnom de "Grizzly". Sous ces dehors de brute se cache toutefois un cœur sincère et la parole de Sanchez vaut bien plus que celle de certains hommes d'honneur.

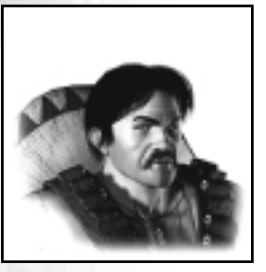

- •Carabine à canon scié Arme standard de Sanchez (2 coups). C'est l'arme la plus dévastatrice en raison de son effet de dispersion. Ses balles anéantissent définitivement tout ce qu'elles touchent. A distance, cette arme perd toutefois beaucoup de sa puissance.
- Tequila En tant que Mexicain de souche, Sanchez porte toujours sur lui quelques petites bouteilles du traditionnel élixir de vie mexicain. Néanmoins, celles-ci ne sont pas destinées à sa propre consommation : il les pose sur le sol à l'intention des ennemis. Incapables de résister à l'alcool, nombre d'entre eux s'enivrent et finissent par perdre totalement conscience pendant un court instant.
- Sieste Lorsque vous cliquez sur cette icône dans l'inventaire de Sanchez, celui-ci rabat son sombrero sur le visage et s'assoit par terre afin de simuler une sieste. Les adversaires qui le découvrent dans cette position <sup>s</sup>'approchent d'abord par curiosité pour identifier le présumé paresseux. Seuls les ennemis particulièrement intelligents démasquent Sanchez sur-le-champ et ouvrent immédiatement le feu.
- Coup en revers Une fois cette fonction activée, Sanchez attrape sa carabine par le canon et s'en sert pour exécuter un coup en revers. Tous les adversaires (et amis) qui l'entourent sont immédiatement propulsés à terre. Conjugué à la sieste, ce coup s'avère particulièrement efficace.
- Pierre– Sanchez peut ramasser des pierres et les jeter soit directement sur l'adversaire (pour l'assommer), soit à proximité (pour détourner son attention).
- Evacuer un bâtiment Sanchez est le seul membre de l'équipe capable de pénétrer dans un bâtiment lorsque des ennemis s'y trouvent. En effet, si ce bâtiment n'abrite pas plus de 3 ennemis, Sanchez fera table rase en les expulsant par la porte ou par la fenêtre.

• Gatling portable – Tout comme Sam, Sanchez est en mesure d'utiliser une Gatling. Mais grâce à sa force de titan, il peut en plus l'arracher de son support et l'emporter avec lui. Ainsi chargé, il ne pourra toutefois plus monter d'échelle ni d'escalier.

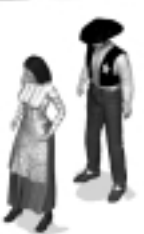

- Pousser un objet Grâce à sa force presque surhumaine, Sanchez peut pousser de lourds rochers ou d'autres obstacles (le pointeur de la souris change de forme).
- Porter des personnes– Sanchez est si fort qu'il peut porter deux PJ / PNJ assommés à la fois. Tout comme Cooper, il n'est alors plus capable de courir. Pour reposer la ou les personnes sur le sol, cliquez tout simplement avec le bouton droit de la souris.

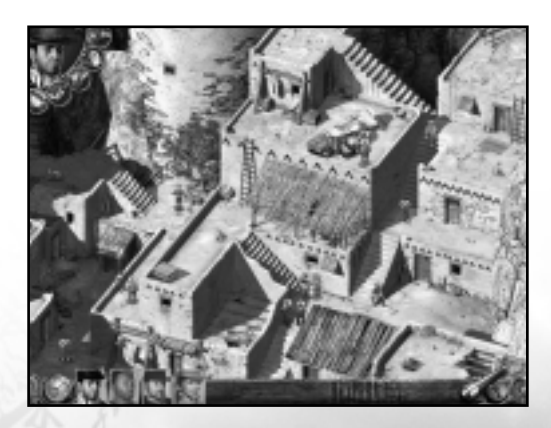

## ERITS

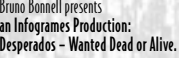

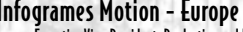

Executive Vice-F

VP Infogrames M

**Infogrames Mot** 

Production Director Executive Producer

Associate Produce

#### **Infogrames Motion**

VP Infogrames Mark Marketing Director Senior Product Ma Junior Product Ma Public Relations En

#### Spellbound So

Producer & CEO Game-Designer **Lead Programmer** Programmers

Level-Edition

Level-Design

FMV-Cutscenes **Music Composition** 

Voice Recording

Voice-over Artis Main Charact

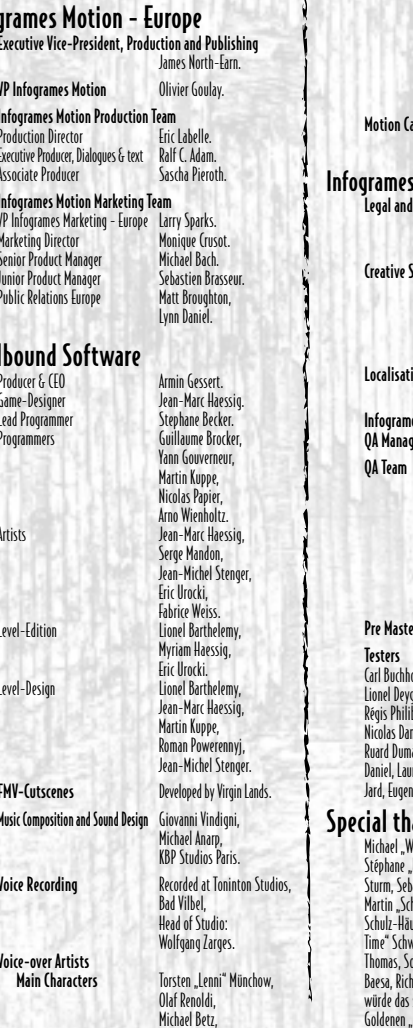

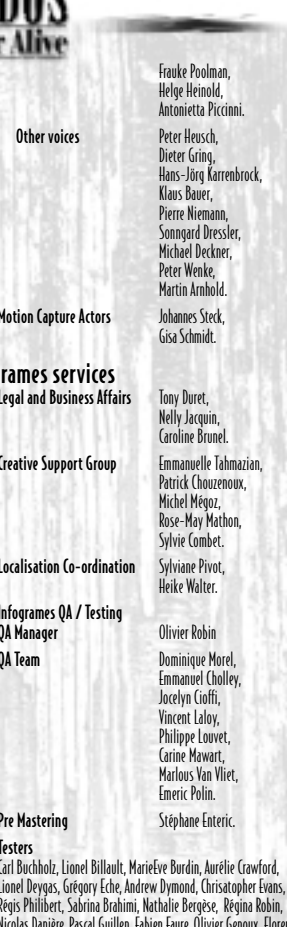

®

**Wanted Dead or Al** 

Régis Philibert, Sabrina Brahimi, Nathalie Bergèse, Régina Robin, Nicolas Danière, Pascal Guillen, Fabien Faure, Olivier Genoux, Florent d Dumaine, David Leneveu, Cyril David, Florian Viale, Claudia el, Laura Erena Vicente, Hania Helmchen, Claudia James, Cécilia Eugenia Veronese, Ina Wierstra, David Erchoff-Costet. thanks :

ael "Well-Done" Bratsch, Helmut "The Mouse" Stiefel, hane "Popy" Rousseau und Valerie, Jean-François "Sapiens" m, Sebastien Egles, Thomas Haessig, Gregory Recht und Anne, in "Schimmi" Szymanski, Detlef "Rebound" Richter, Judith Iz-Häuser, Dagmar Steinmetz, Frank Wagner, Peter "Just-In-" Schwindt, Patrick "Native Canadian" Dowling, Jan "Broker" nas, Sophie Wibaux, Renaud Marin, Marcin Kaczmarczyk, Eric a, Richard Guthmann, World Multimedi@, Magic Alex "Ich würde das so machen", Irmschler Repro, das Gasthaus zum Goldenen "M", Restaurant Delphi/Kehl.

#### 48 and 2012 and 2014 and 2014 and 2014 and 2014 and 2014 and 2014 and 2014 and 2014 and 2014 and 201 **• Österreich 03614-500 555 -** (Normaltarif) Di. +Do. 15.00bis 19.00 Uhr (Nur technischer Support) **+32 (0)2 72 18 633 +31 (0)40 24 466 36** Open Maandag t/m Vrijdag 9.00 tot 17.30 **0161 827 8060/1 -** 10:00 to 19:00 Monday to Friday (except Bank Holidays) **0161 827 8060/1 -** 10:00 to 19:00 Monday to Friday (except Bank Holidays) **Soluces: 0892 68 30 20** (2,21 F/mn) **Technique: 0825 15 80 80** (24h/24) (Du lundi au samedi de 10h-12h, 14h-20h) **3615 Infogrames** (2,21 F/mn) **Infogrames France / Euro Interactive Service Consommateur 84 rue du 1er mars 1943 69625 Villeurbanne Cedex Hints & Cheats: 09067 53 50 10\*** \*24 hours a day / 75p/min **Technical Support: 0161 827 8060/1 Technische: 0190 771 882 Spielerische: 0190 771 883** (DM 2,42 pro Minute) Täglich 14.00 bis 21.00 Uhr (mit Ausnahme von Feiertagen) **http://www.de.infogrames.com • Belgique helpdesk@nl.infogrames.com helpline@uk.infogrames.com helpline@uk.infogrames.com support@fr.infogrames.com http://www.fr.infogrames.com http://www.de.infogrames.com http://www.gr.infogrames.com support@fr.infogrames.com http://www.it.infogrames.com helpline@nl.infogrames.com helpline@uk.infogrames.com apoiocliente@pt.infogrames.com stecnico@es.infogrames.com support@segaklubben.pp.se http://www.de.infogrames.com helpline@uk.infogrames.com • Danmark • Suomi • France • Deutschland • Greece • Italia • Nederland • Norge • Portugal • España • Sverige • Schweiz/Suisse • UK** *Country Telephone Fax Email* **301 601 88 01 301 601 88 02 -Infogrames France / Euro Interactive Service Consommateur 84 rue du 1er mars 1943 69625 Villeurbanne Cedex +31 (0)40 23 93 580 +31 (0)40 24 466 36** Open Maandag t/m Vrijdag 9.00 tot 17.30 **0161 827 8060/1 -** 10:00 to 19:00 Monday to Friday (except Bank Holidays) **351 21 460 85 83/89 50 351 21 460 85 88** de 2ª a 6ª, entre as 10:00 e as 17:00 **+34 91 747 03 15 +34 91 329 21 00** lunes a viernes de 9,00 -14,00 / 15,30-18,30 h 13:00 till 15:00 helgfri måndag till fredag **Technische: 0900-105 172 Spielerische: 0900-105 173** SFR 2,50 pro Minute. Täglich 14.00 bis 21.00 Uhr (mit Ausnahme von Feiertagen) *Infogrames Games Customer Service Numbers* **08-6053611 -**